Secção Autónoma das Ciências da Saúde

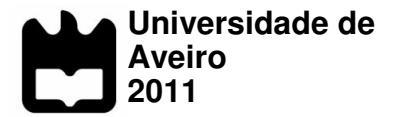

## **Luís Jorge Oliveira Carrasco Lança**

**Radiological imaging in digital systems: the effect of exposure parameters in diagnostic quality and patient dose** 

**A imagem radiológica em sistemas de radiografia digital: estudo do efeito dos parâmetros técnicos de exposição na qualidade diagnóstica e na optimização de dose** 

# **Anexos**

## **Index**

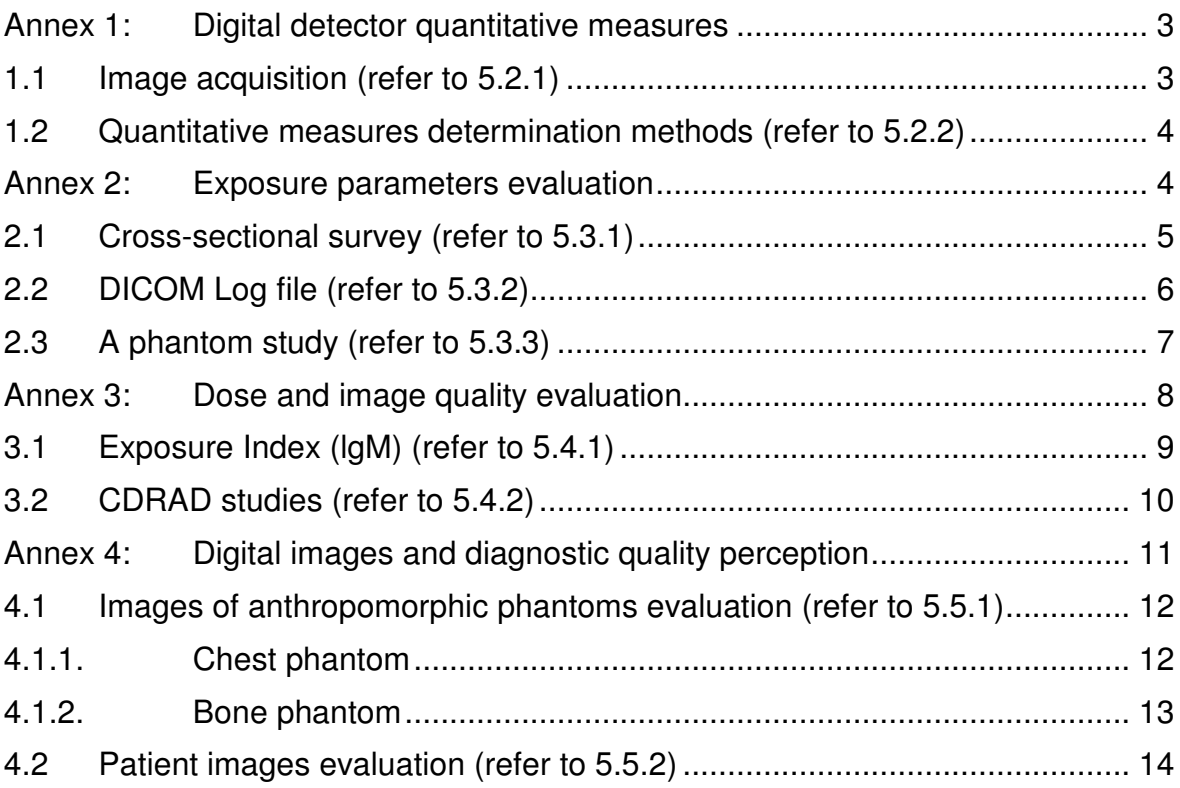

#### **Annex 1: Digital detector quantitative measures**

The method used for measurement of digital detectors is described in subsections 5.2.1 and 5.2.2 of Chapter 5 (p77-86).

Two procedures were implemented:

- 1. Image acquisition;
- 2. Quantitative measures determination method.

### **1.1 Image acquisition (refer to 5.2.1)**

Images for the determination and measurement of digital imaging systems were obtained using an edge test device according to the IEC 62220-1 International Standard. An opaque edge test device was assembled according to the IEC standard (Fig A1).

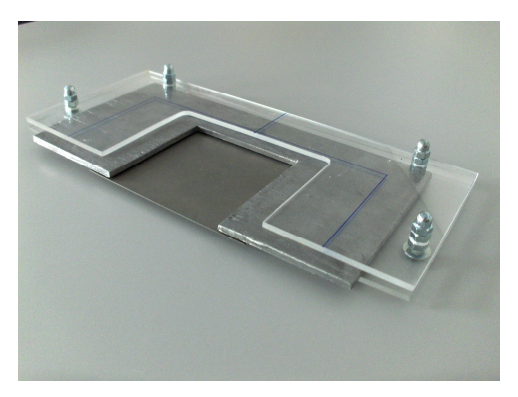

**Fig A1 - Opaque edge test device** 

A geometrical set-up arrangement was configured according to the standard guideline (fig A2).

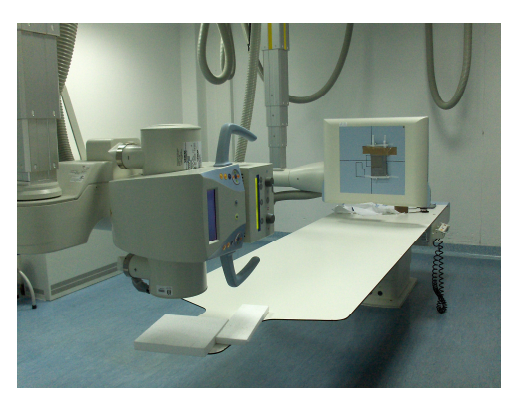

**Fig A 2 – Geometrical set-up arrangement**

The determination of DQE was possible by a set of MATLAB $^{\circledR}$  routines that were implemented to evaluate the performance of both CR and DR systems. Presampled MTF was determined in both systems using an algorithm as recommended by IEC 62220-1 standard. DQE was calculated from NPS images and edge test images were used for MTF determination.

### **1.2 Quantitative measures determination methods (refer to 5.2.2)**

A set of MATLAB $^{\circledR}$  routines were implemented to evaluate the performance of both CR and DR systems. MATLAB $^{\circledR}$  scripts that were used in this thesis are included in the CD as a complement of this annex.

#### **Annex 2: Exposure parameters evaluation**

For the evaluation of exposure parameters data collection was obtained through three main routes:

- 1. A cross-sectional survey to identify exposure parameters being used in plain radiography by radiographers;
- 2. Exposure parameters obtained from the DICOM Log file;
- 3. Exposure parameters variation in a phantom study.

## **2.1 Cross-sectional survey (refer to 5.3.1)**

Considering four anatomic regions - skull (PA; lateral), chest (PA; lateral), lumbar spine (AP; lateral) and pelvis (AP), inquired radiographers had indicated the technique of reflecting their own practice using this form:

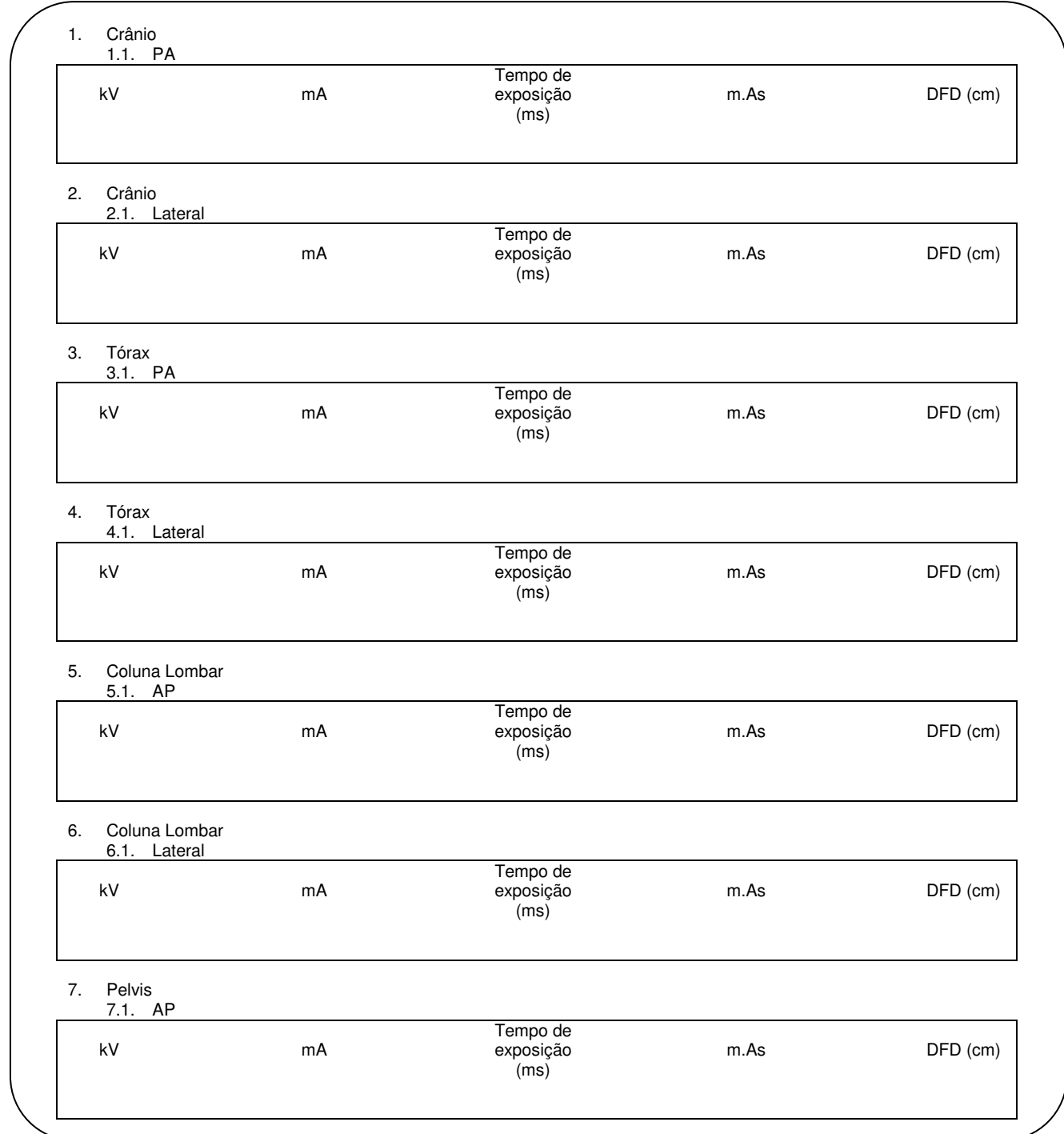

## **2.2 DICOM Log file (refer to 5.3.2)**

Stored DICOM Log file data allows a retrospective evaluation of relevant exposure parameters for each exposure. Exposure parameters (kV; mA.s; exposure time) and dose related values (DAP; ESD) were obtained from stored DICOM Log file from a digital radiographic images (fig A3).

| File Edit Utility ToolBars Profile Tools Window Help<br>$\overline{\mathsf{R}}$<br>For Help, press F1<br>NUM<br>650000 G 5 图 3 S D Annos_Tese_PhD_L D Google - Modia Frefox   图 eFin 2.0.0<br><b>EXT</b> eFilm DICOM Dump [1<br>$\bigcirc$ 3 $\bigcirc$ $\bigcirc$ 12:12<br><b><i>L</i></b> Iniciar<br>FileFilm DICOM Dump [1.3.12.2.1107.5.8.2.01034.200836182314694.6890.dcm]                                                                                                    |                                                               |                          |                                 |                                                             |       |  |
|----------------------------------------------------------------------------------------------------|---------------------------------------------------------------|--------------------------|---------------------------------|-------------------------------------------------------------|-------|--|
| $\mathbf{E}[\mathbf{S}]$                                                                                                    |                                                               |                          |                                 |                                                             |       |  |
| File listing                                                                                                    |                                                               |                          |                                 |                                                             |       |  |
| Group - Element                                                                                                    | Description                                                   | Type                     | Length Value                    |                                                             | Notes |  |
|                                                                                                    | Distance Source to Patient                                    | DS                       | 6                               | 1623                                                        |       |  |
|                                                                                                    | Exposure Time                                                 | IS.<br>IS.               |                                 | 2 <sub>5</sub><br>4 218                                     |       |  |
|                                                                                                    | X-ray Tube Current<br>Exposure                                | IS.                      | 2 <sub>1</sub>                  |                                                             |       |  |
|                                                                                                    | Exposure in uAs                                               | $\rm IS$                 |                                 | $6 - 1090$                                                  |       |  |
|                                                                                                    | Image Area Dose Product                                       | D <sub>5</sub>           |                                 | 60.49                                                       |       |  |
|                                                                                                    | Filter Type<br><b>Imager Pixel Spacing</b>                    | SH<br>DS                 | 6                               | NONE<br>12 0.143\0.143                                      |       |  |
|                                                                                                    | Grid                                                          | CS.                      |                                 | 8 FOCUSED                                                   |       |  |
|                                                                                                    | Colimator/grid Name                                           | $\mathsf{SH}\xspace$     |                                 | 6 180cm                                                     |       |  |
|                                                                                                    | Date of Last Calibration                                      | DA                       |                                 | 10 20070630                                                 |       |  |
|                                                                                                    | Acquisition Device Processing Code<br>Relative X-ray Exposure | LO<br>IS.                | $\overline{2}$                  | $\,$ 0<br>4 155                                             |       |  |
|                                                                                                    | Patient Position                                              | $\mathsf{CS}\,$          | $\ddot{\phantom{1}}$            | HFP                                                         |       |  |
|                                                                                                    | View Position                                                 | CS                       | $\ddot{\phi}$                   | PA                                                          |       |  |
|                                                                                                    | Sensitivity                                                   | DS<br>CS                 | $\ddot{\phi}$<br>4              | 400<br>YES                                                  |       |  |
|                                                                                                    | Detector Conditions Nominal Flag<br>Detector Temperature      | DS                       | 6                               | 41.5                                                        |       |  |
|                                                                                                    | Date of Last Detector Calibration                             | DA                       |                                 | 10 20070630                                                 |       |  |
|                                                                                                    | Time of Last Detector Calibration                             | TM                       | 8                               | 120408                                                      |       |  |
|                                                                                                    | Grid Focal Distance                                           | D <sub>5</sub>           |                                 | 6 1800                                                      |       |  |
|                                                                                                    | Group 0019 Length                                             | <b>UL</b>                |                                 | 4 110                                                       |       |  |
|                                                                                                    | Private tag<br>Private tag                                    | LO<br><b>UN</b>          | 40<br>$\ddot{ }$                | Siemens: Thorax/Multix FD Lab Settings<br>4.9               |       |  |
|                                                                                                    | Private tag                                                   | UN                       | $\overline{c}$                  |                                                             |       |  |
|                                                                                                    | Private tag                                                   | <b>TIN</b>               | $\overline{8}$                  |                                                             |       |  |
|                                                                                                    | Private tag                                                   | UN                       | 8                               |                                                             |       |  |
|                                                                                                    | Private tag                                                   | <b>UN</b><br>UL          | $\overline{c}$<br>$\ddot{\phi}$ | 194                                                         |       |  |
|                                                                                                    | Group 0020 Length<br>Study Instance UID                       | <b>UI</b>                | 60                              | 1.3.12.2.1107.5.8.3.515349.837276.79844849.20080            |       |  |
| 图 0018 1111<br>图 0018 1150<br>图 0018 1151<br>图 0018 1152<br>图 0018 1153<br>图 0018 115E<br>图 0018 1160<br>图 0018 1164<br>■ 0018 1166<br>■ 0018 1180<br>■ 0018 1200<br>图 0018 1401<br>图 0018 1405<br>₩ 0018 5100<br>■ 0018 5101<br>■ 0018 6000<br>图 0018 7000<br>图 0018 7001<br>图 0018 7000<br>■ 0018 700E<br>■ 0018 704C<br>■ 0019 0000<br>■ 0019 0010<br>■ 0019 1002<br>图 0019 1005<br>图 0019 1006<br>图 0019 1007<br>■ 0019 1008<br>■ 0020 0000<br><b>[</b> 2] 0020 0000<br><b>[</b> 2] 0020 000€<br>图 0020 0010 | Series Instance UID<br>Study ID                               | $_{\rm UI}$<br><b>SH</b> | 56                              | 1.3.12.2.1107.5.4.4.1044.30000008022905423709300<br>6 66999 |       |  |

**Fig A 3 – DICOM Log file and image**

## **2.3 A phantom study (refer to 5.3.3)**

In this experiment all radiographs were performed using two anthropomorphic phantoms, positioned according to the appropriate radiographic technique.

An anthropomorphic chest phantom (RS-800T Heart/Thorax Phantom – fig A4) was used for the acquisition of the chest PA radiographs.

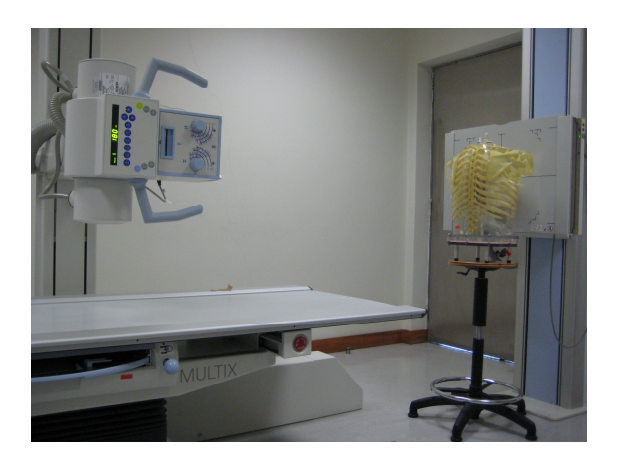

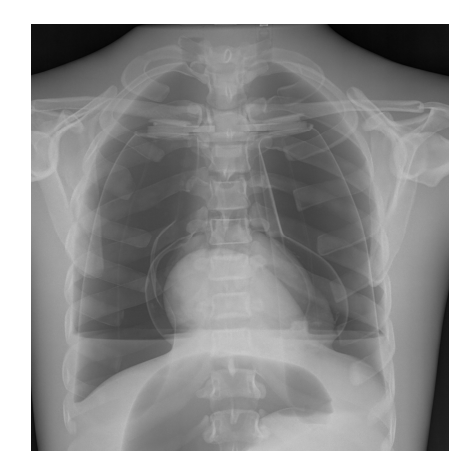

**Fig A 4 – Chest phantom** 

A whole body anthropomorphic phantom (PIXY Whole Body Phantom – fig A5) was used for the acquisition of AP and lateral lumbar spine radiographs.

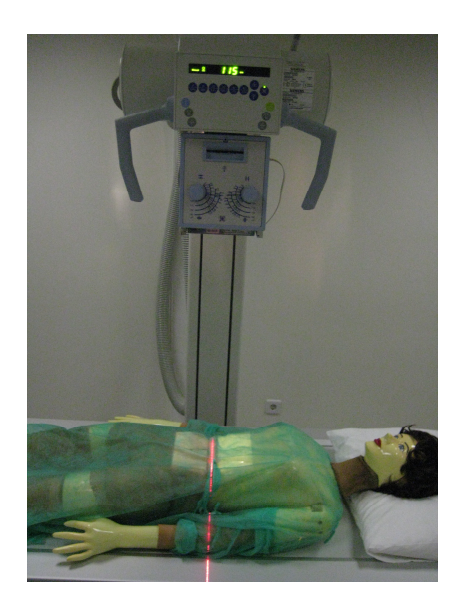

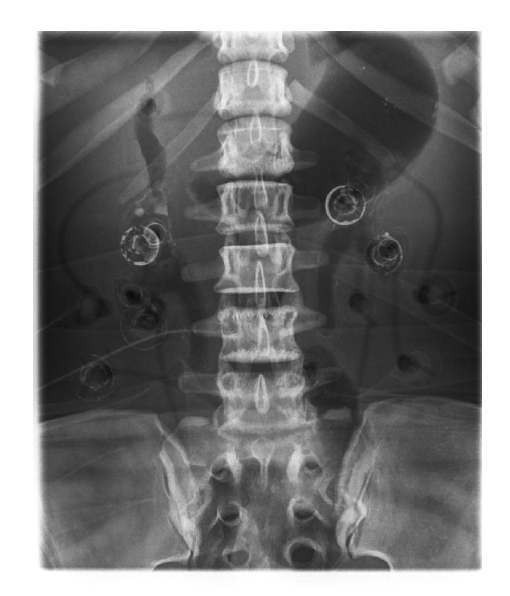

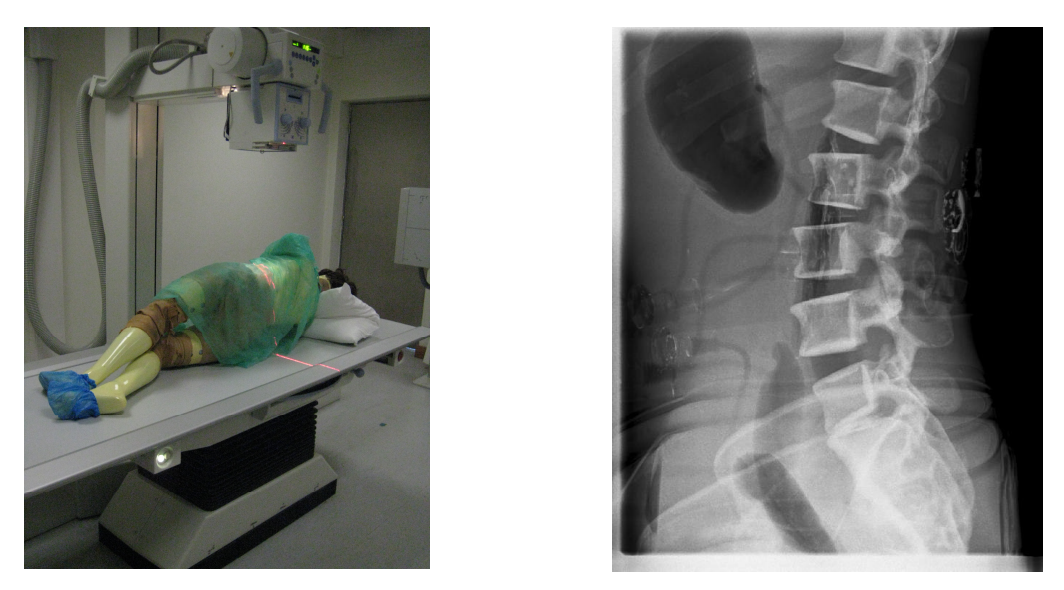

**Fig A 5 –Lumbar spine phantom** 

#### **Annex 3: Dose and image quality evaluation**

The aim of this part of the study was to evaluate the response of the digital detectors when a dose variation is provided, both in clinical environment and in experimental environment. The data were obtained through two main routes:

- 1. Evaluation of exposure index (lgm) from patient CR exposures;
- 2. CDRAD studies (IQFInv) in CR and DR obtained from experimental exposures.

## **3.1 Exposure Index (lgM) (refer to 5.4.1)**

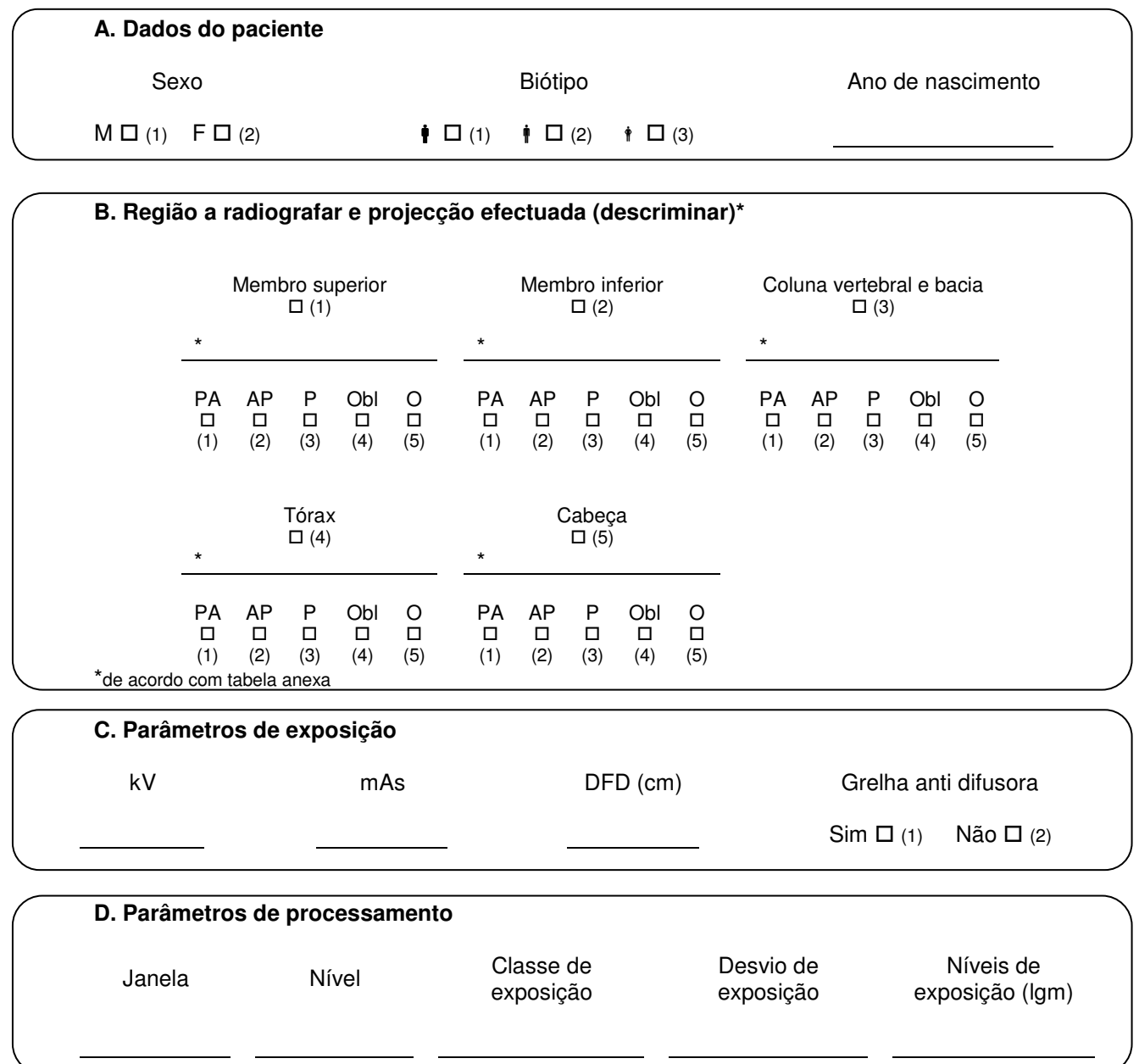

## **3.2 CDRAD studies (refer to 5.4.2)**

The imaging performance of two digital radiography systems (CR and DR) was evaluated using a contrast-detail phantom. The CDRAD 2.0 phantom (Artinis Medical Systems, The Netherlands) consists of a Plexiglas tablet with cylindrical holes of exact diameter and depth (tolerances: 0.02 mm). The phantom consists of a 15×15 array of 1.5×1.5 cm<sup>2</sup> cell regions in which holes are drilled. The holes are logarithmically sized from 0.3 to 8mm in both diameter and depth. Fig A6 shows the CDRAD phantom and the PTW CONNY dosemeter for expeosure measurement.

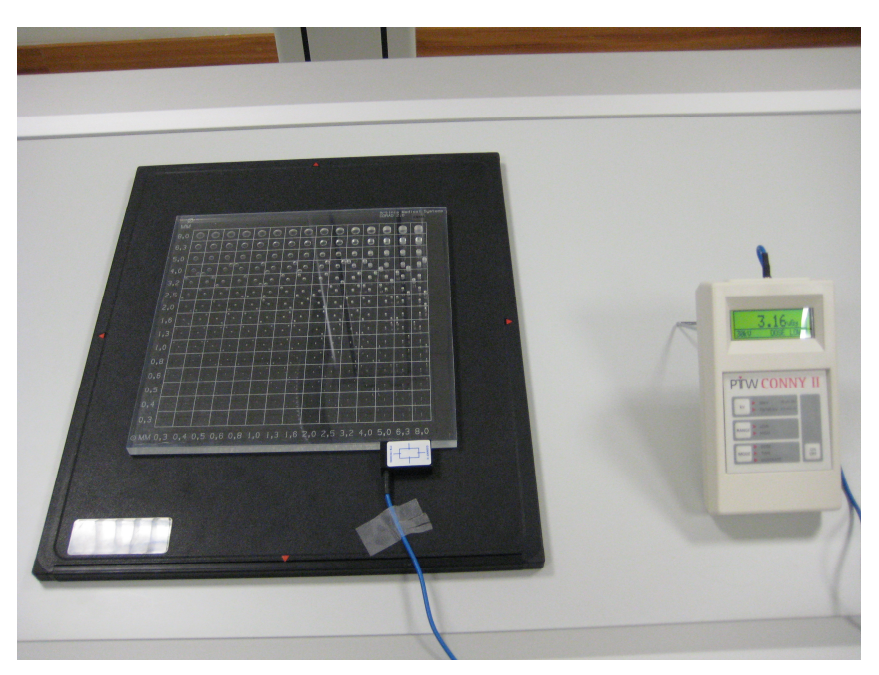

**Fig A 6 – CDRAD phantom and dosemeter**

The image quality metrics was provided by the inverse image quality figure (IQFinv). The IQFinv is an overall image quality index or score and can be used for quantitative comparison of the phantom images. A CDRAD analyser output is provided in fig A7, where an example of the IQFInv score is provided for several exposures.

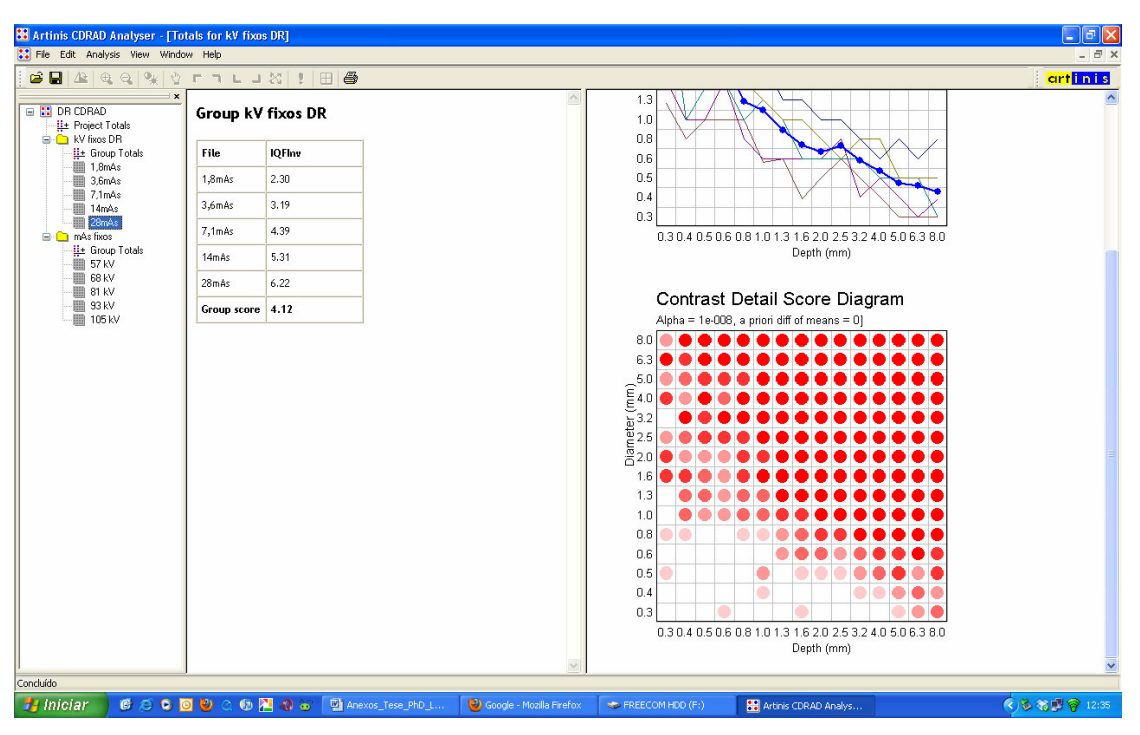

**Fig A 7 – ARTINIS CDRAD analyser output**

## **Annex 4: Digital images and diagnostic quality perception**

 In this part of the thesis data collection were obtained through two main routes:

- 1. Evaluation of images from anthropomorphic phantoms;
- 2. Evaluation of images from patients.

## **4.1 Images of anthropomorphic phantoms evaluation (refer to 5.5.1)**

## **4.1.1. Chest phantom**

The chest phantom used in this study is a fully tissue-equivalent anthropomorphic heart/thorax phantom molded of polyurethane. The phantom includes the heart, the lungs, the liver and the thorax skeleton (fig A8a). A porcine heart was inserted to obtain images similar to human heart (fig A8b)

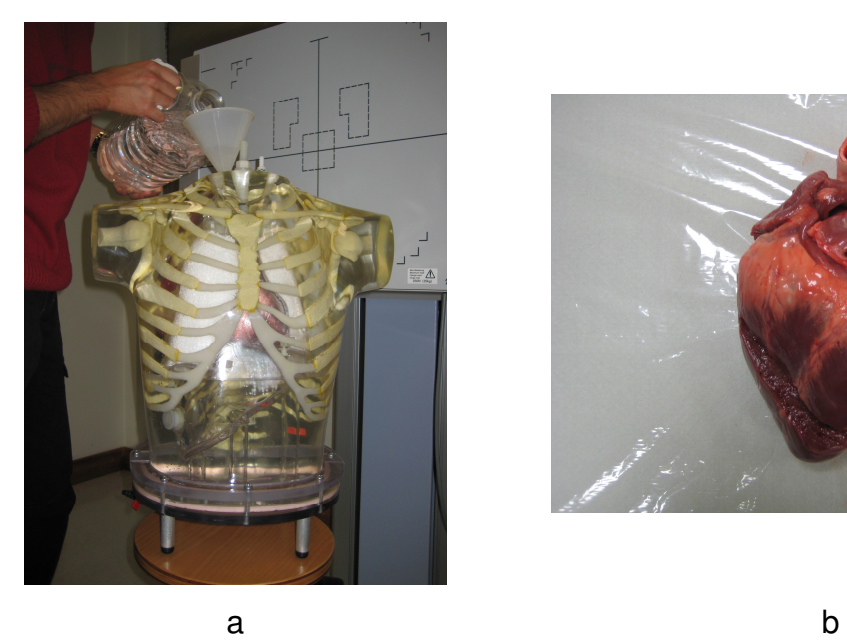

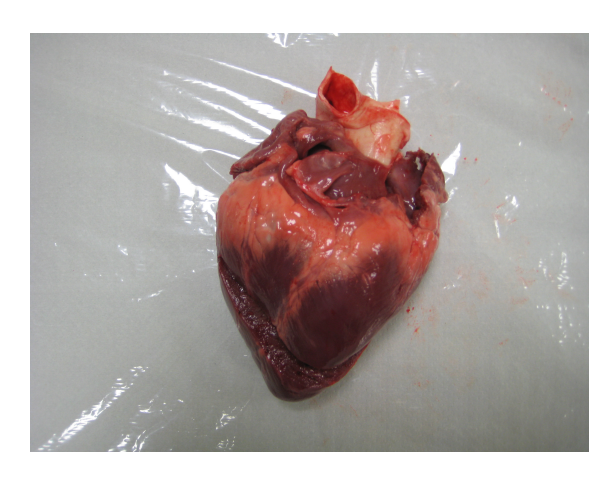

**Fig A 8 – Chet phantom (a) and porcine heart (b)**

The phantom was filled of water to better attenuate the x-ray beam.

Images were performed using different exposures and a chest PA radiographs were obtained (fig A9).

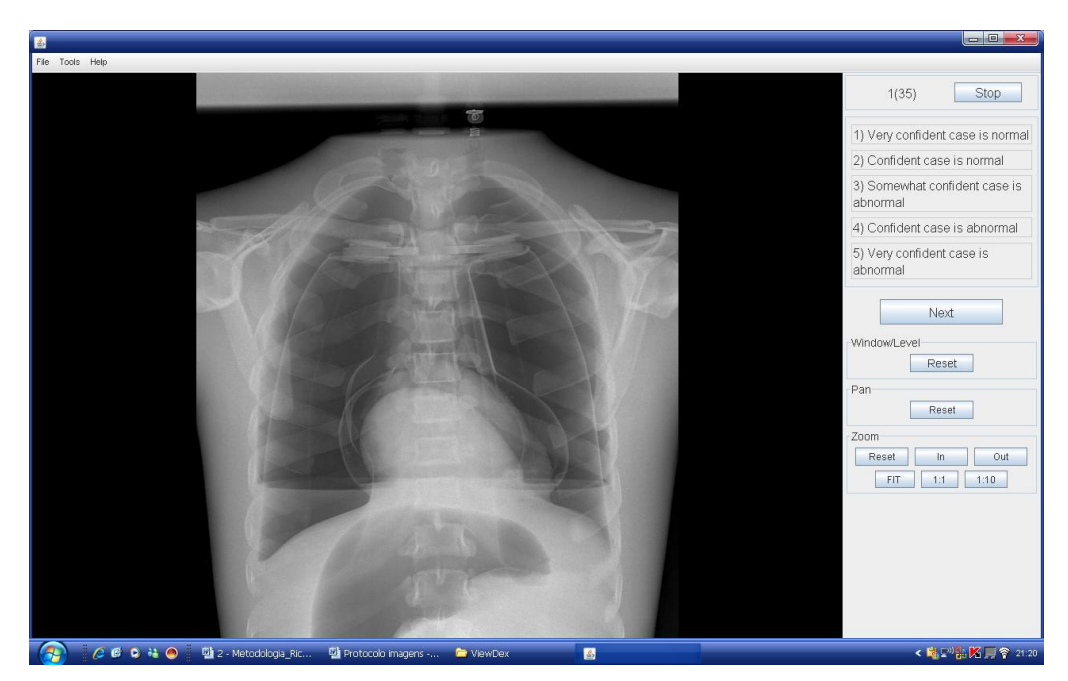

**Fig A 9 – PA chest radiograph of the phantom**

## **4.1.2. Bone phantom**

A porcine femur was used in this study as a bone anthropomorphic phantom because the radiographic appearance of this bone resembles that of the human femur (fig A10)

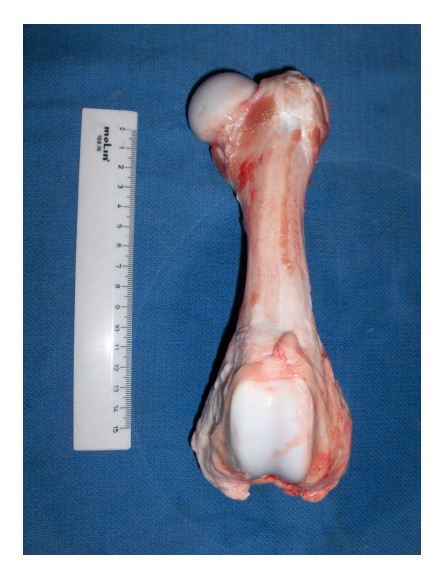

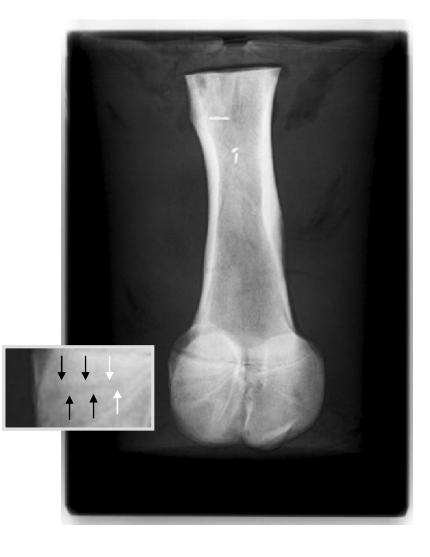

**Fig A 10 – Porcine femur specimen and radiograph**

Five artificial osteolytic lesions with different diameters (1 to 3mm) were created in 5 of 10 predefined regions by using a standard drilling device (fig A10).

## **4.2 Patient images evaluation (refer to 5.5.2)**

A sample of 18 adult patients 36 lumbar spine (AP and lateral) images were evaluated using ViewDex (Viewer for Digital Evaluation of X-Ray Images) software (fig A11).

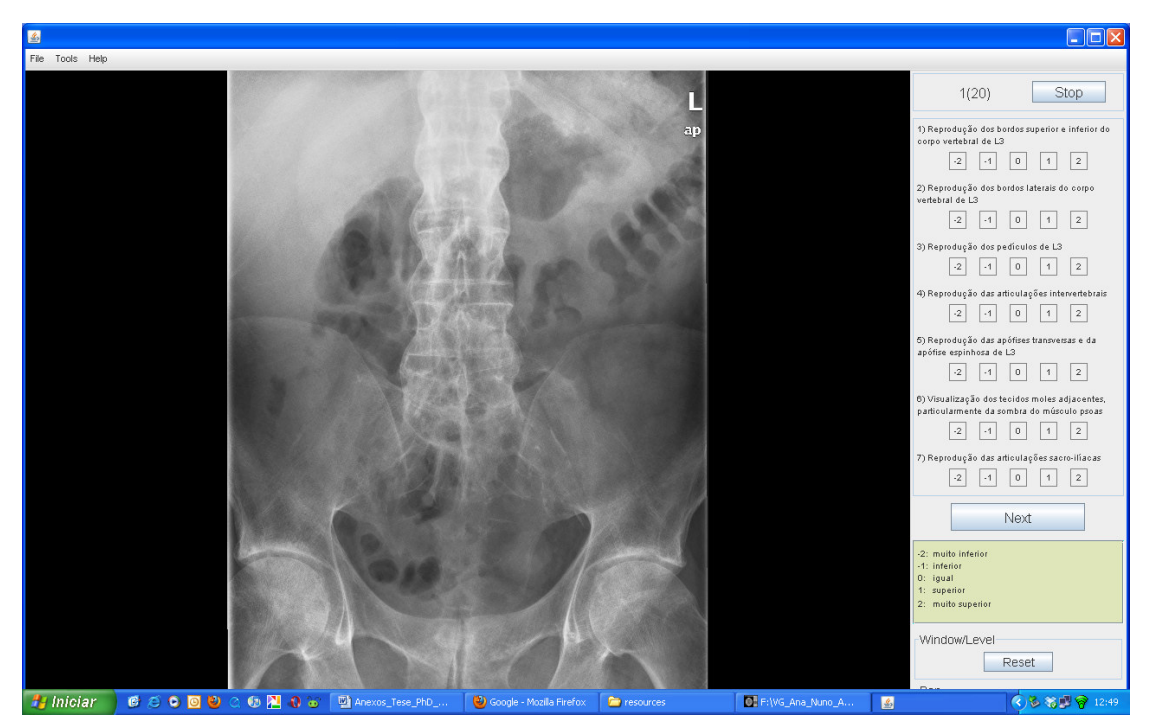

**Fig A 11 – ViewDex Viewer and image quality criteria**

ViewDex setup file is shown in fig A12. The 5 level scale setup is shown: clearly better than  $(+2)$ ; slightly better than  $(+1)$ ; equal to  $(0)$ ; slightly worse than  $(-1)$ 1); and clearly worse than (-2) the reference image.

| vgstudy-vgananunoap - Bloco de notas                                                                                                    | - Ialx                                   |  |  |  |  |  |  |  |
|----------------------------------------------------------------------------------------------------|------------------------------------------|--|--|--|--|--|--|--|
| Ficheiro Editar Formatar Ver Ajuda                                                                                                    |                                          |  |  |  |  |  |  |  |
| <i>****************************</i> TASK PANEL <i>######################</i>                                                                                                    |                                          |  |  |  |  |  |  |  |
| æ<br>Task panel text                                                                                                    |                                          |  |  |  |  |  |  |  |
| # Define tasks according to given examples. The number of tasks is limited<br># to 8.                                                                                                    |                                          |  |  |  |  |  |  |  |
| # Define checkbox alternatives. Text written will be put in the checkboxes.                                                                                                    |                                          |  |  |  |  |  |  |  |
| # Font definition<br># The following items concerning fonts can be modified: fontname, style, and                                                                                                    |                                          |  |  |  |  |  |  |  |
| # fontsize.<br>$\neq$ fontname - a font family name.                                                                                                    |                                          |  |  |  |  |  |  |  |
| # style - one of the four case-insensitive strings: "plain", "bold",<br># "bolditalic", "italic".                                                                                                    |                                          |  |  |  |  |  |  |  |
| # pointsize - a positive decimal integer representation of the point size.<br># Examples Arial-plain-12, Dialog-bold-14, Sansserif-italic-14,                                                                            |                                          |  |  |  |  |  |  |  |
| # Example of a task definition<br># vqstudy.vqananunoap.taskpanel.task1.text = x) Is imaqe shown correctly?                                                                                                    |                                          |  |  |  |  |  |  |  |
| # vqstudy.vqananunoap.taskpanel.task1.text.font = sansSerif-plain-12<br># vāstudy.vāananunoap.taskpanel.task1.checkbox.text = Yes, No                                                                                    |                                          |  |  |  |  |  |  |  |
| # vāstudy.vāananunoap.taskpanel.task1.checkbox.text.font = SansSerif-plain-12                                                                                                    |                                          |  |  |  |  |  |  |  |
| vqstudy.vqananunoap.taskpanel.task1.text = 1) Reprodução dos bordos superior e inferior do corpo vertebral de L3<br>västudy.väananunoap.taskpanel.task1.text.font = sanssérif-plain-10                                   |                                          |  |  |  |  |  |  |  |
| västudy.väananunoap.taskpanel.task1.checkbox.text = -2, -1, 0, 1, 2<br>västudy.väananunoap.taskpanel.task1.checkbox.text.font = SansSerif-plain-10                                                                       |                                          |  |  |  |  |  |  |  |
| vgstudy.vgananunoap.taskpanel.task2.text = 2) Reprodução dos bordos laterais do corpo vertebral de L3                                                                                                    |                                          |  |  |  |  |  |  |  |
| västudy.väananunoap.taskpanel.task2.text.font = SansSerif-plain-10<br>västudy.väananunoap.taskpanel.task2.checkbox.text = -2. -1. 0. 1. 2<br>vgstudy.vgananunoap.taskpanel.task2.checkbox.text.font = SansSerif-plain-10 |                                          |  |  |  |  |  |  |  |
| The tasks below (task3, task4 etc) can be edited according to given                                                                                                    |                                          |  |  |  |  |  |  |  |
| instructions and examples above. To activate them, only delete the "#"<br>in the beainning of each line.                                                                                                    |                                          |  |  |  |  |  |  |  |
| vqstudy.vqananunoap.taskpanel.task3.text = 3) Reprodução dos pediculos de L3<br>vgstudy.vgananunoap.taskpanel.task3.text.font = sansserif-plain-10                                                                       |                                          |  |  |  |  |  |  |  |
| vāstudy.vāananunoap.taskpanel.task3.checkbox.text = -2, -1, 0, 1, 2<br>västudv.väananunoap.taskpanel.task3.checkbox.text.font = sansSerif-plain-10                                                                       |                                          |  |  |  |  |  |  |  |
| vostudy.voananunoap.taskpanel.task4.text = 4) Reprodução das articulações intervertebrais                                                                                                    |                                          |  |  |  |  |  |  |  |
| västudy.väananunoap.taskpanel.task4.text.font = SansSerif-plain-10<br>västudy.väananunoap.taskpanel.task4.checkbox.text = -2, -1, 0, 1, 2                                                                                |                                          |  |  |  |  |  |  |  |
| västudy, väananunoap, taskpanel, task4, checkbox, text, font = SansSerif-plain-10                                                                                                    |                                          |  |  |  |  |  |  |  |
| vqstudy.vqananunoap.taskpanel.task5.text = 5) Reprodução das apófises transversas e da apófise espinhosa de L3<br>västudv.väananunoap.taskpanel.task5.text.font = SansSerif-plain-10                                     |                                          |  |  |  |  |  |  |  |
| västudv.väananunoap.taskpanel.task5.checkbox.text = -2. -1. 0. 1. 2<br>västudv.väananunoap.taskpanel.task5.checkbox.text.font = SansSerif-plain-10                                                                       |                                          |  |  |  |  |  |  |  |
| vqstudy.vqananunoap.taskpanel.task6.text = 6) Visualização dos tecidos moles adjacentes, particularmente da sombra do músculo psoas<br>vgstudy.vgananunoap.taskpanel.task6.text.font = SansSerif-plain-10                |                                          |  |  |  |  |  |  |  |
|                                                                                                    | segunda-feira. 14 de Marco de 2011       |  |  |  |  |  |  |  |
| Anexos Tese<br>OF F:WG Ana Nu<br><b>H</b> Iniciar<br>650000020x<br>C) Google - Mozilla<br>ß,<br><b>E</b> resources                                                                                                    | $(3)$ $8$ $1$ $9$ 12:49<br>vgstudy-vgana |  |  |  |  |  |  |  |

**Fig A 12 – ViewDex imagem quality criteria setup**

A ViewDex setup as used in this thesis is included in the CD as a complement of this annex.